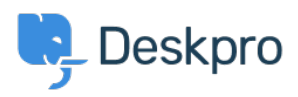

[Wissensdatenbank](https://support.deskpro.com/de/kb) > [Getting Started](https://support.deskpro.com/de/kb/getting-started) > [How-to Videos](https://support.deskpro.com/de/kb/how-to-videos) > [Overview of Help Center](https://support.deskpro.com/de/kb/articles/overview-of-help-center)

## Overview of Help Center

Lara Proud - 2023-02-16 - [Kommentare \(0\)](#page--1-0) - [How-to Videos](https://support.deskpro.com/de/kb/how-to-videos)

Take a brief look at Deskpro's Help Center, which provides an end-user facing platform to host support content and a contact form for tickets to be submitted through.

This video will give you an introduction to this component in Deskpro, you can learn more about using the Help Center for creating and managing content through our guides.

## **Introduction Video:**

Take a look at our further reading to get a clearer idea of how Users can find and access the content you create on your Help Center.

## **Further reading:**

- [Helping Users Find Content](https://support.deskpro.com/en/guides/agent-guide-1/helping-users-find-content-1)
- [Managing Help Center Access](https://support.deskpro.com/en/guides/admin-guide/managing-help-center-access)